2

## How to Retrieve Data from Multiple Tables

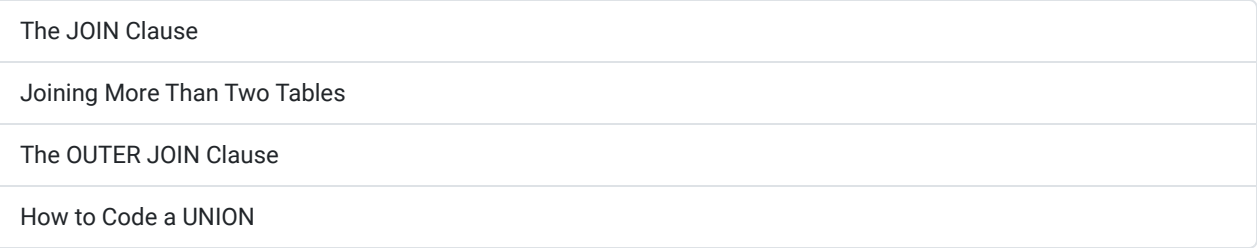

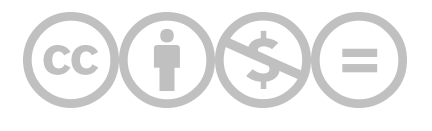

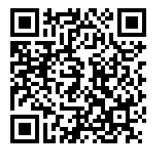

This content is provided to you freely by BYU-I Books.

Access it online or download it at [https://books.byui.edu/learning\\_mysql/multiple\\_table\\_retrieve\\_data.](https://books.byui.edu/learning_mysql/multiple_table_retrieve_data)